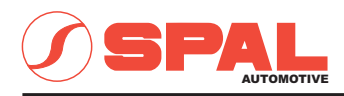

## ELETTROVENTILATORI ASSIALI AXIAL MOTOR FANS

12v. c.c. - D.c.

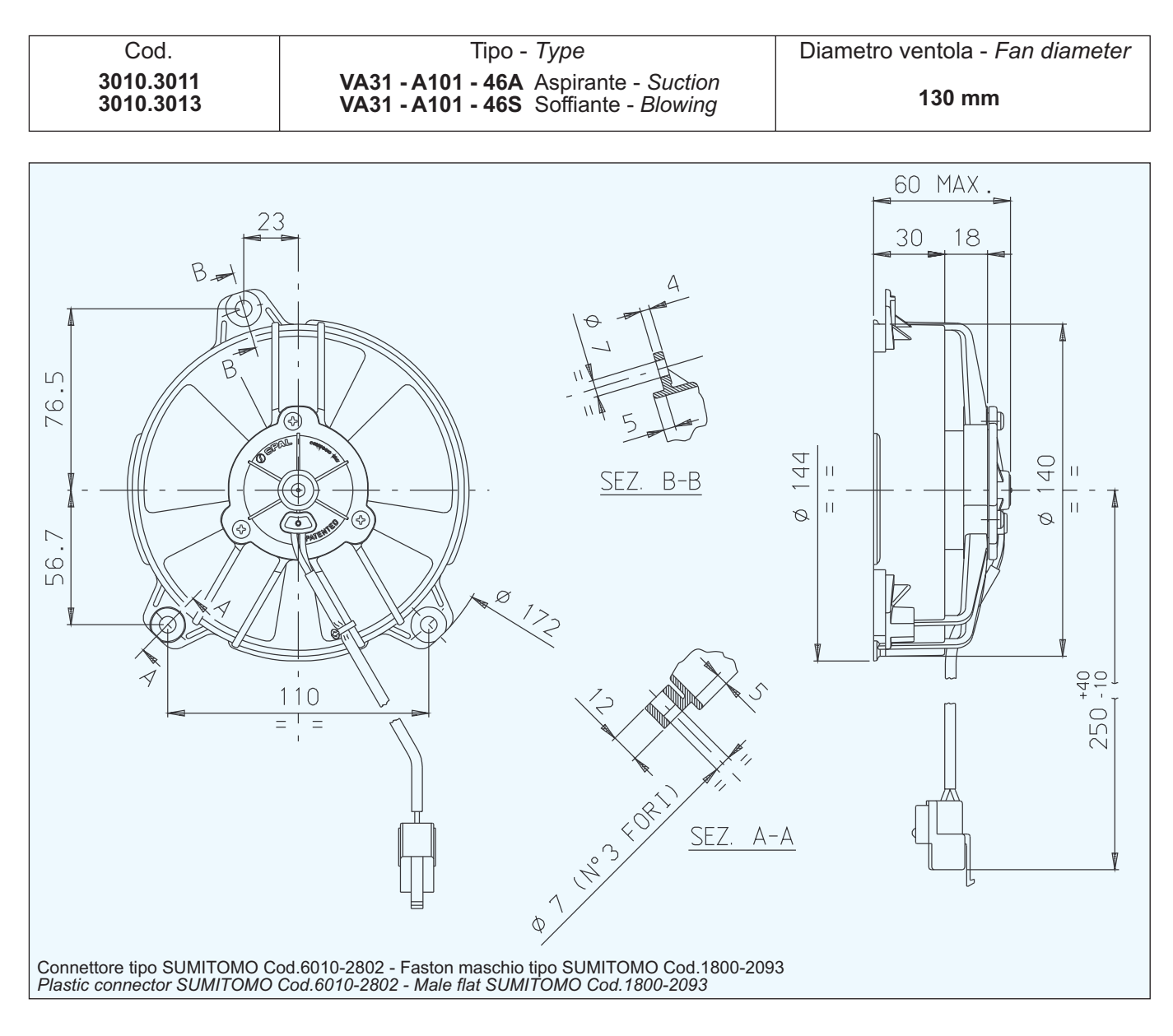

## Tensione di prova 13 V cc - Test voltage 13 V DC

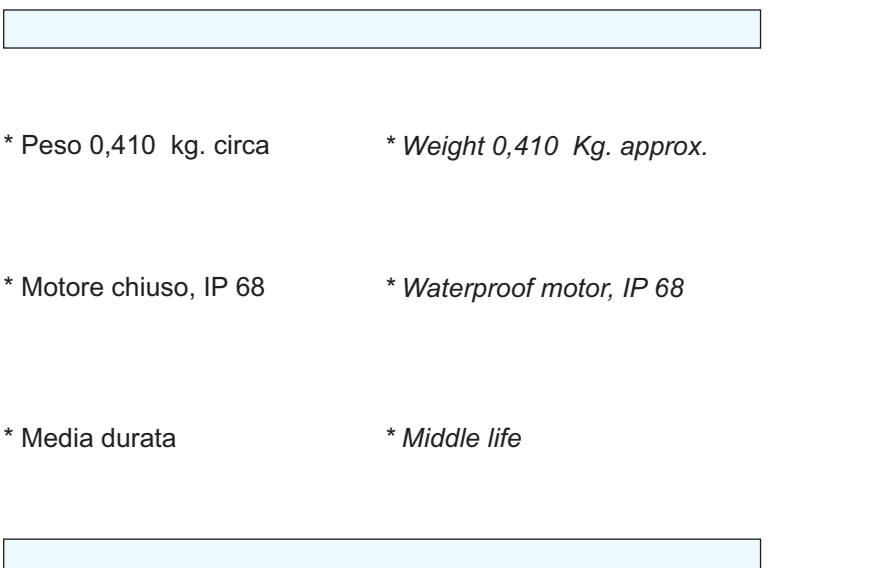

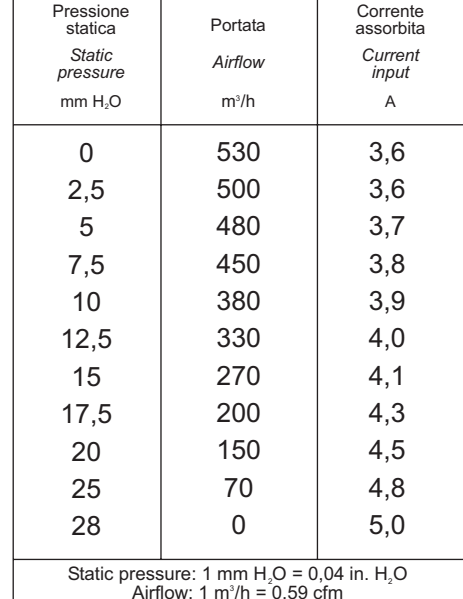